#### **Al conectar con una BBDD postgreSQL da error.**

12/29/2015 08:51 PM - Joaquín del Cerro Murciano

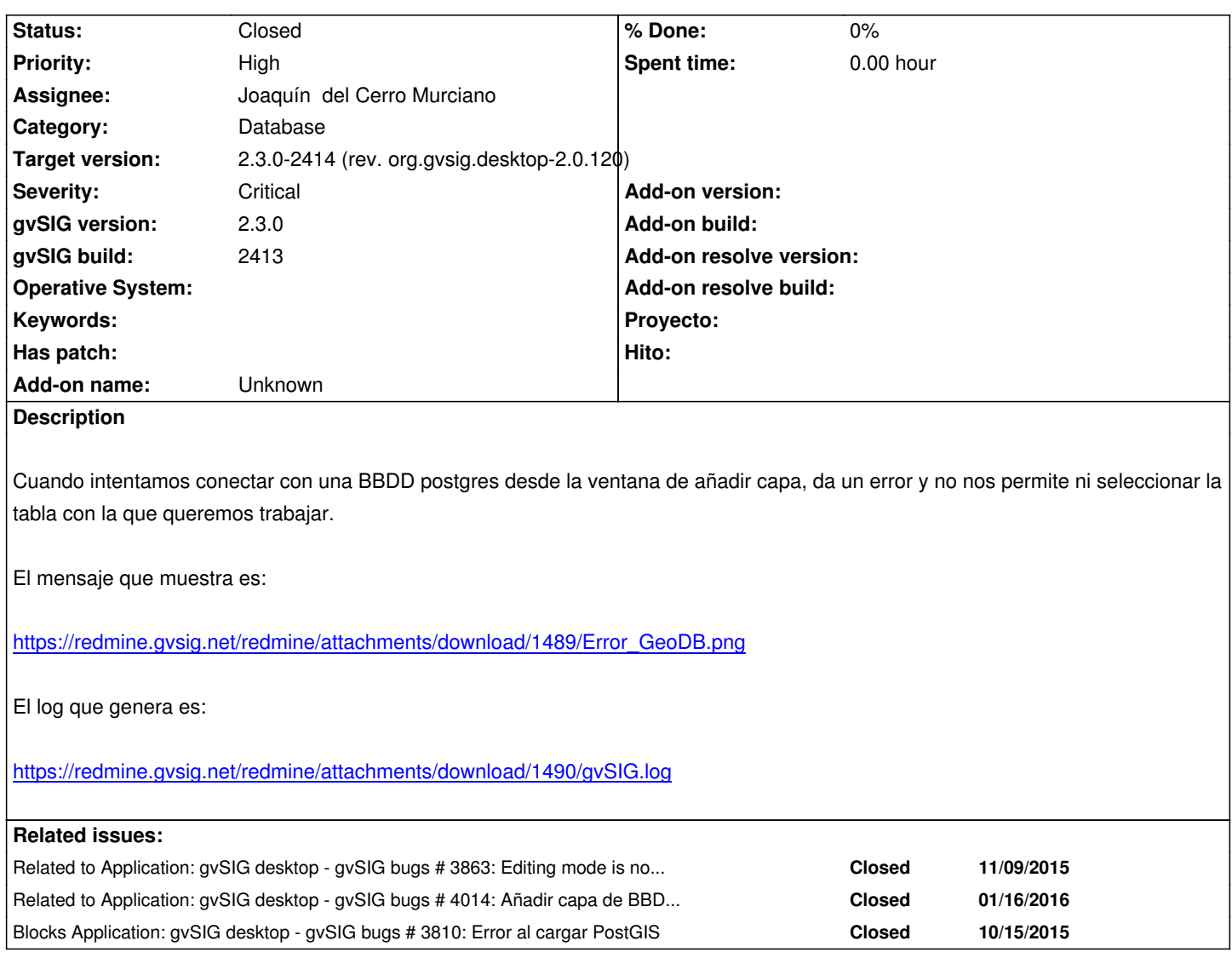

## **Associated revisions**

## **Revision 42609 - 12/30/2015 02:02 PM - Joaquín del Cerro Murciano**

refs #3967, añadido al interface ResourceParameters un metodo getResourceID para que cada tipo de recurso ofrezca un identificador adecuado para el recurso. Se ha añadido en AbstractResourceParameters una implementacion por defecto para el y modificado los parametros de los recursos de fichero, memoria y multi-recurso.

# **Revision 42611 - 12/31/2015 12:53 PM - Joaquín del Cerro Murciano**

refs #3967, Modificado el formato de ResourceID de los recursos de DAL para usar la serializacion a cadena de los DynObject (DynObjectEncoder).

# **History**

# **#1 - 12/29/2015 08:52 PM - Joaquín del Cerro Murciano**

*- Related to gvSIG bugs #3810: Error al cargar PostGIS added*

# **#2 - 12/29/2015 08:52 PM - Joaquín del Cerro Murciano**

*- Related to gvSIG bugs #3863: Editing mode is not finished in Windows added*

# **#3 - 12/29/2015 08:53 PM - Joaquín del Cerro Murciano**

*- Related to deleted (gvSIG bugs #3810: Error al cargar PostGIS)*

#### **#4 - 12/29/2015 08:53 PM - Joaquín del Cerro Murciano**

*- Blocks gvSIG bugs #3810: Error al cargar PostGIS added*

#### **#5 - 12/29/2015 09:00 PM - Joaquín del Cerro Murciano**

Al parecer este error se produce debido a la correccion realizada en el ticket #3863.

El error parece estar en el metodo createAddResource (linea 300) de la clase DefaultResourceManager en donde no se ha tenido en cuenta que que los recursos pueden no ser de tipo fichero y falla al intentar crear un recurso de BBDD.

### **#6 - 12/30/2015 02:07 PM - Joaquín del Cerro Murciano**

He añadido a ResourceParameters un metodo getResourceID para que cada tipo de recurso ofrezca un identificador adecuado a el. En la clase AbstractResourceParameters he dejado una implementacion por defecto, y los recursos de fichero, memoria y multi tienen una implementacion propia.

Con esto el manager de los recursos no tiene que ir "investigando" a cerca de los parametro que tiene ese recurso para intentar obtener un identificador adecuado, que era cuando se producia el error, cuando intentaba encontrar un nombre de fichero en un recurso de tipo conexion a postgreSQL.

# **#7 - 12/31/2015 10:22 AM - Joaquín del Cerro Murciano**

*- Status changed from New to Fixed*

## **#8 - 01/15/2016 02:36 PM - Álvaro Anguix**

- *Status changed from Fixed to New*
- *File gvSIG.log added*

Al intentar conectar con el PostGIS de testing, meto los parametros y al darle a aceptar se cierra la ventana de añadir capa y no pasa nada más. Adiunto log.

# **#9 - 01/16/2016 09:19 PM - Joaquín del Cerro Murciano**

*- Related to gvSIG bugs #4014: Añadir capa de BBDD, cerrar ventana "parametros de conexion" cierrar "añadir capa". added*

# **#10 - 01/16/2016 09:21 PM - Joaquín del Cerro Murciano**

*- Status changed from New to Fixed*

Cierro este ticket y abro #4014 ya que el error que se esta dando no tiene nada que ver con el inicial de este ticket, que parece que si que esta corregido.

# **#11 - 01/20/2016 12:33 PM - Álvaro Anguix**

- *Status changed from Fixed to New*
- *File gvSIG.log added*

Me sigue pasando con el 2415. Adjunto log

# **#12 - 01/20/2016 12:34 PM - Álvaro Anguix**

*- Status changed from New to Closed*

Ni caso. Había puesto un parámetro mal. Lo cierro

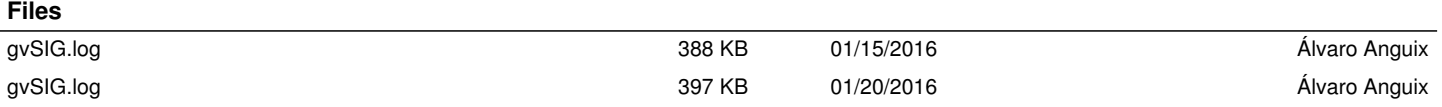